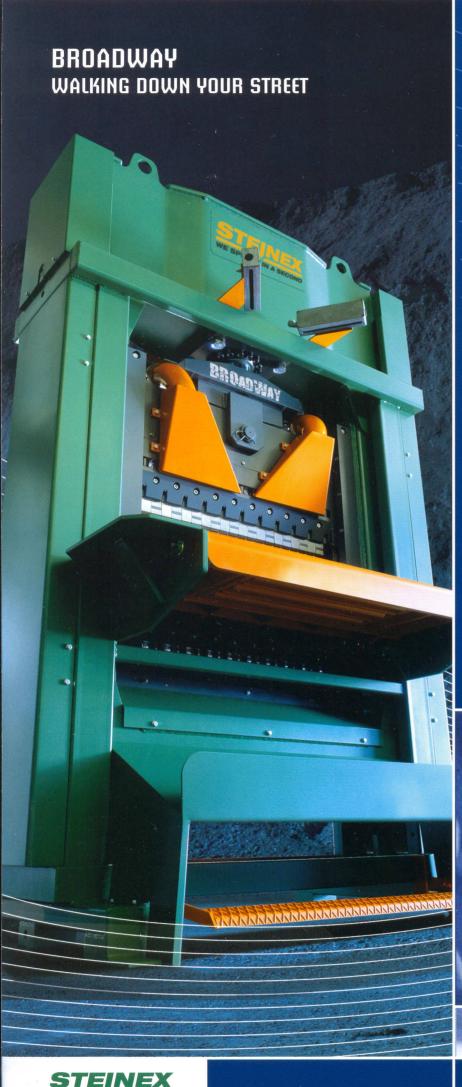

## TILES AND FLAT FINISHED

It takes a great deal of experience to make tiles from blocks of slab type stone. This is why Broadway machines are designed to split wide and very thin materials and must operate slower than their sister machines. Another basic difference that makes these splitters more suitable for this type of application is the pressure of the lower blade on the material without movement of the working table. This greatly improves split quality and reduces waste.

These machines are designed to split all types of stone and are particularly suitable for producing slabs paving, and flat finished products.

Low noise hydraulic units also operate these machines.

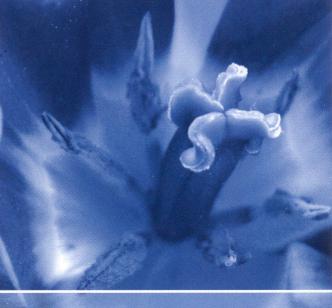

## XIIN SES OND

## BROADWAY WALKING DOWN YOUR STREET

| Model: Technical specifications: |    | 600<br>x 300 |     | 800<br>x 280 | 800<br>CM | 800<br>CM-2 | 1000<br>X 250 | 1280<br>X 250 | 1280<br>X 400 |
|----------------------------------|----|--------------|-----|--------------|-----------|-------------|---------------|---------------|---------------|
|                                  |    |              |     |              |           |             |               |               |               |
| B (splitting height)             | mm | 300          | 300 | 280          | 280       | 280         | 250           | 250           | 400           |
| Blade adaptation                 | RB | 1            | 1   | 1            | 1         | 2           | 2             | 2             | 2             |
| Splitting force                  | t  | 50           | 50  | 50           | 60        | 60          | 120           | 120           | 160           |
| Mobile structural work (1)       | nr | 1            | 1   | /            | 1         | 1           | 1             | /             | 1             |
| Pivoting bench                   | nr | 2            | 2   | 2            | 1         | /           | 2             | 2             | 2             |
| Front bench rollers (2)          | nr | 1            | /   | 3            | 3         | 3           | 3             | 3             | 1 .           |
| Power supply                     | kW | 1            | 4   | 7,5          | 7,5       | 7,5         | 7,5           | 7,5           | 7,5           |

## **Dimensions and weights:**

| C (width)                   | mm | 1050 | 1280 | 1300 | 1750 | 1750 | 1700 | 2250 | 2250 |
|-----------------------------|----|------|------|------|------|------|------|------|------|
| D (height)                  | mm | 2350 | 2450 | 2570 | 2730 | 2730 | 2850 | 2750 | 3150 |
| E (depth)                   | mm | 1100 | 1100 | 1250 | 1260 | 1260 | 1280 | 1300 | 1300 |
| F (bench height)            | mm | 950  | 950  | 950  | 950  | 950  | 950  | 950  | 950  |
| G (hydraulic unit width)    | mm | 1    | 1200 | 1360 | 1360 | 1360 | 1360 | 1360 | 1360 |
| H (hydraulic unit height)   | mm |      | 1100 | 1200 | 1200 | 1200 | 1200 | 1200 | 1200 |
| I (hydraulic unit depth)    | mm | 1    | 600  | 650  | 650  | 650  | 650  | 650  | 650  |
| L (hydraulic unit distance) | mm | /    | 800  | 1100 | 1100 | 1100 | 1100 | 1000 | 1000 |
| Machine weight              | kg | 1000 | 1000 | 2400 | 2700 | 2700 | 3100 | 4800 | 5200 |
| Hydraulic unit weight       | kg | 1    | 250  | 400  | 400  | 400  | 400  | 400  | 400  |

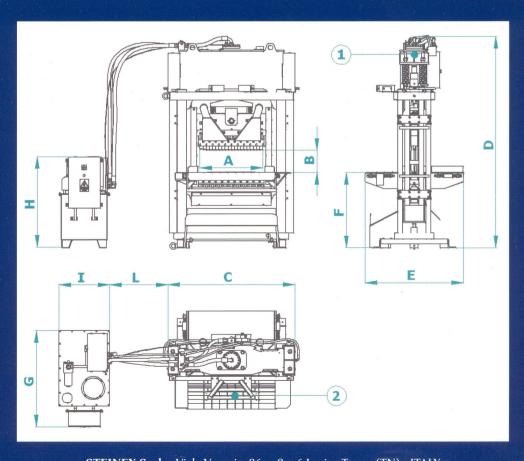

**STEINEX S.r.l.** - Viale Venezia, 86 - 38056 Levico Terme (TN) - ITALY

Tel +39 0461 710500 - Fax +39 0461 701049 - info@steinex.com - www.steinex.com